# **ItemHeight**

An item's height.

## Usage

```
Set_Property(OLECtrlEntID, "OLE.ItemHeight[key]", Value)
```
#### Values

Value can be any positive or negative whole number:

#### **Default**: 16

#### **Indices**

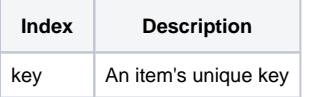

### Remarks

The ItemHeight property sets the item's height in pixels. By default, items are 16 pixels high. Use this property to customize the height. This property is particularly useful if you've enabled the [WordWrap](https://wiki.srpcs.com/display/TreeControl/WordWrap) property.

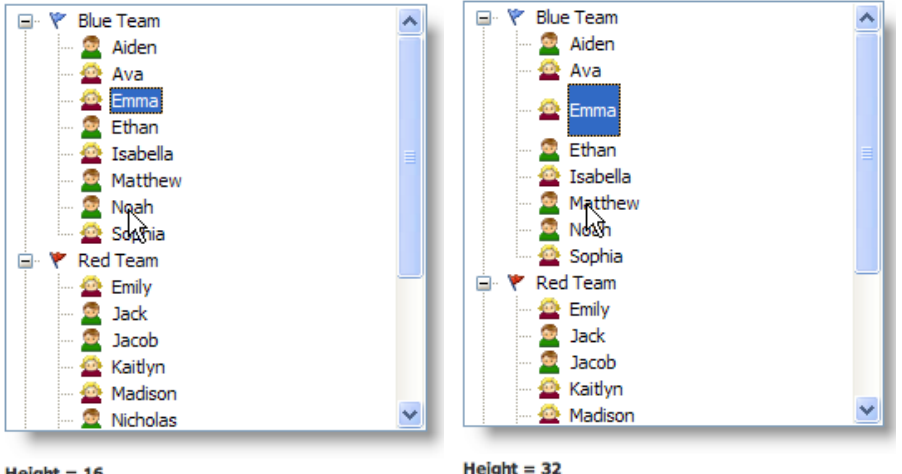

 $Height = 16$ 

 $Height = 32$ 

**Use the [DefHeight](https://wiki.srpcs.com/display/TreeControl/DefHeight) property to set the default height for new items.**

## Example

```
// Double the height of the item whose key is "Item1" 
Set_Property(@Window:".OLE_TREE", "OLE.ItemHeight[Item1]", 32) 
// Make all items 16 pixels high 
Set_Property(@Window:".OLE_TREE", "OLE.ItemHeight[All]", 16)
```
## See Also

[Item,](https://wiki.srpcs.com/display/TreeControl/Item) [DefHeight](https://wiki.srpcs.com/display/TreeControl/DefHeight)